# **Government of Uttrakhand**

#### Ease of Living - PMJAY / State Health Card

# **Reform 323**: Information on fees, procedure, and a comprehensive list all documents that need to be provided are available on the website.

## Process Flow

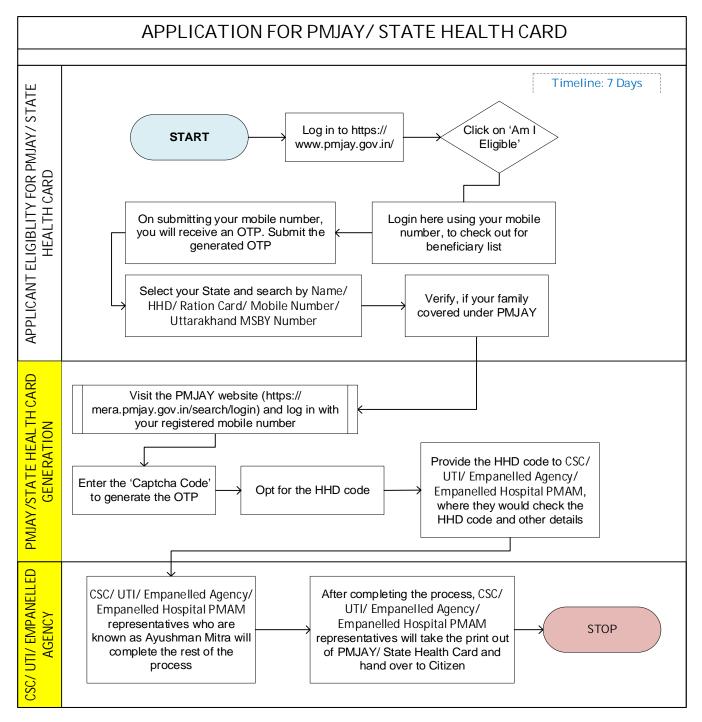

#### **Document Required**

- Ration Card, Parivar Register ki Nakal (Family Document)
- Aadhaar Card (Individual KYC)
- SECC/ MSBY Add family member with Birth/ Marriage/ Adoption Certificate

### Fee Details

• No fee charged for the PMJAY/ State Health Card Service